## Минобрнауки России

# Федеральное государственное бюджетное образовательное учреждение высшего образования **«Оренбургский государственный университет»**

Кафедра информатики

# **РАБОЧАЯ ПРОГРАММА**

# ДИСЦИПЛИНЫ

*«Б.1.Б.11 Информационные технологии»*

Уровень высшего образования

# БАКАЛАВРИАТ

Направление подготовки

*18.03.02 Энерго- и ресурсосберегающие процессы в химической технологии, нефтехимии и* 

*биотехнологии* (код и наименование направления подготовки)

*Машины и аппараты химических производств* (наименование направленности (профиля) образовательной программы)

Тип образовательной программы *Программа академического бакалавриата*

> Квалификация *Бакалавр* Форма обучения

*Заочная*

Рабочая программа рассмотрена и утверждена на заседании кафедры

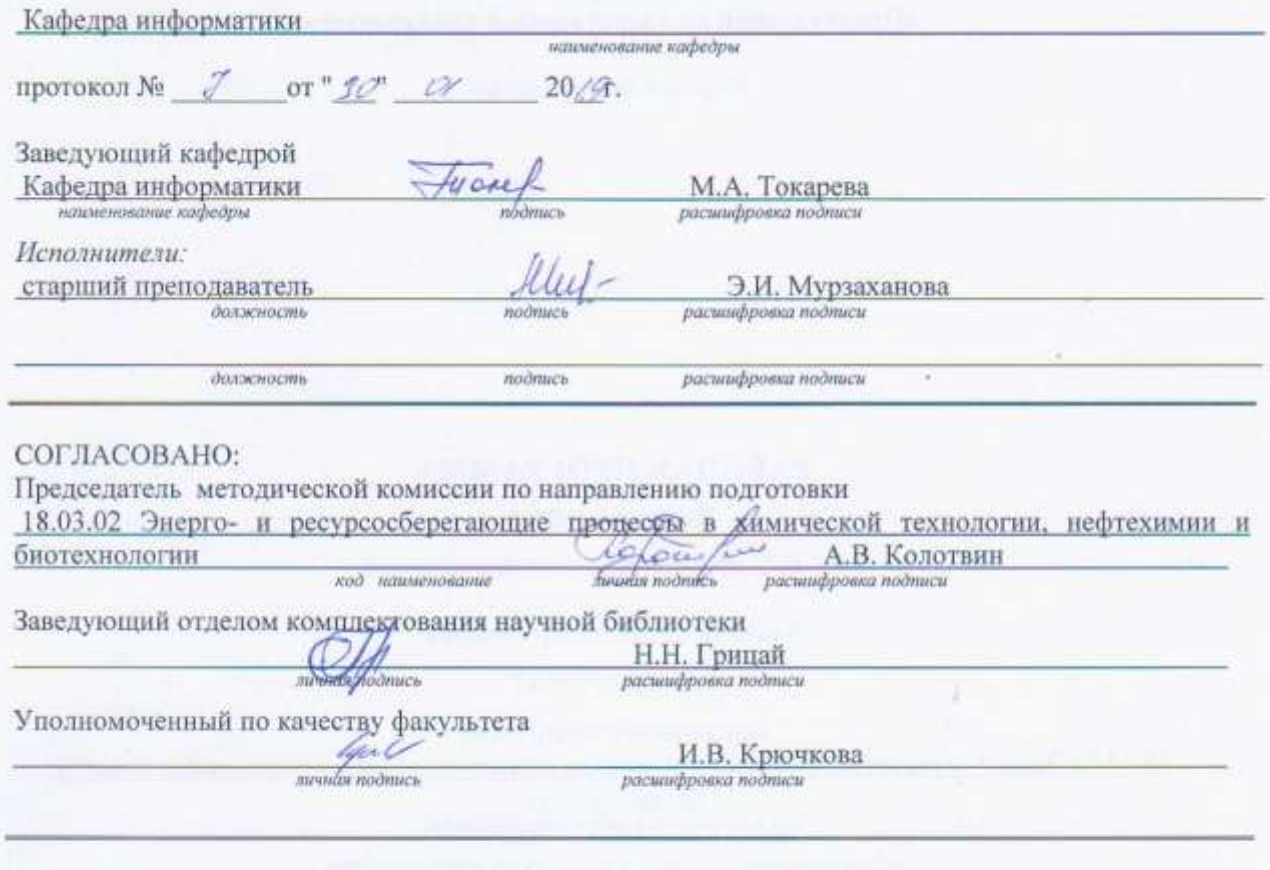

№ регистрации

© Мурзаханова Э.И., 2019<br>© ОГУ, 2019

#### **1 Цели и задачи освоения дисциплины**

**Цель (цели)** освоения дисциплины: сформировать у студентов систему знаний, в области компьютерных технологий, необходимых для успешной деятельности бакалавра, способного к эффективному применению на практике современных информационных технологий в сфере своей профессиональной деятельности, а также способствующих дальнейшему развитию личности.

#### **Задачи:**

 формирование умений и навыков эффективного использования современных персональных компьютеров для решения задач, возникающих в процессе обучения в вузе, а также задач предметной области своей будущей деятельности;

 развитие познавательных интересов, интеллектуальных и творческих способностей путем освоения и использования методов информатики и средств информационных и коммуникационных технологий;

 приобретение опыта использования информационных технологий в индивидуальной и коллективной учебной и познавательной деятельности.

# **2 Место дисциплины в структуре образовательной программы**

Дисциплина относится к базовой части блока 1 «Дисциплины (модули)»

Пререквизиты дисциплины: *Б.1.Б.10 Математика*

Постреквизиты дисциплины: *Б.1.В.ОД.6 Системы автоматизированного проектирования в химическом аппаратостроении, Б.1.В.ДВ.3.1 Моделирование технологических процессов переработки нефти и газа, Б.1.В.ДВ.3.2 Моделирование технологических объектов химического производства*

#### **3 Требования к результатам обучения по дисциплине**

Процесс изучения дисциплины направлен на формирование следующих результатов обучения

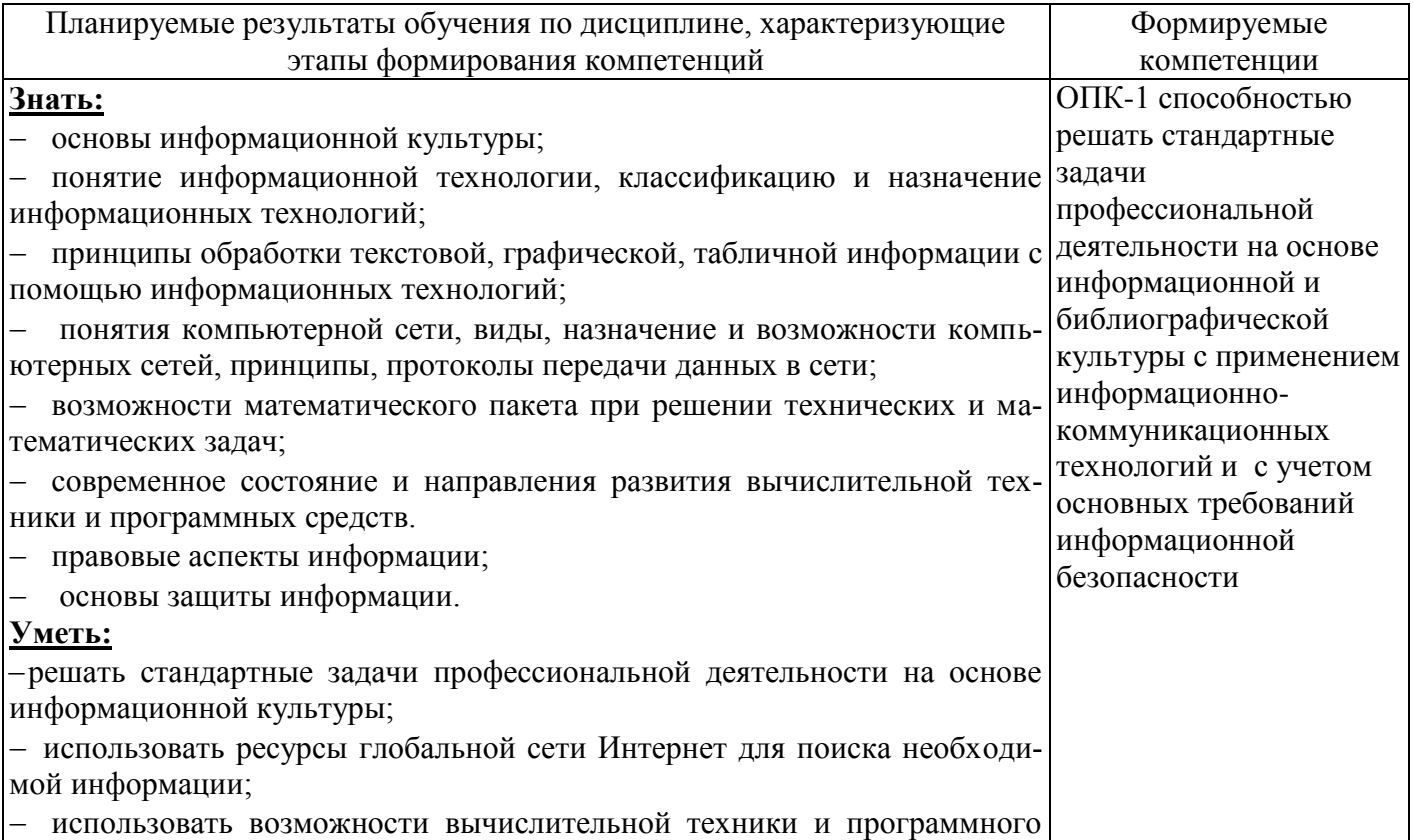

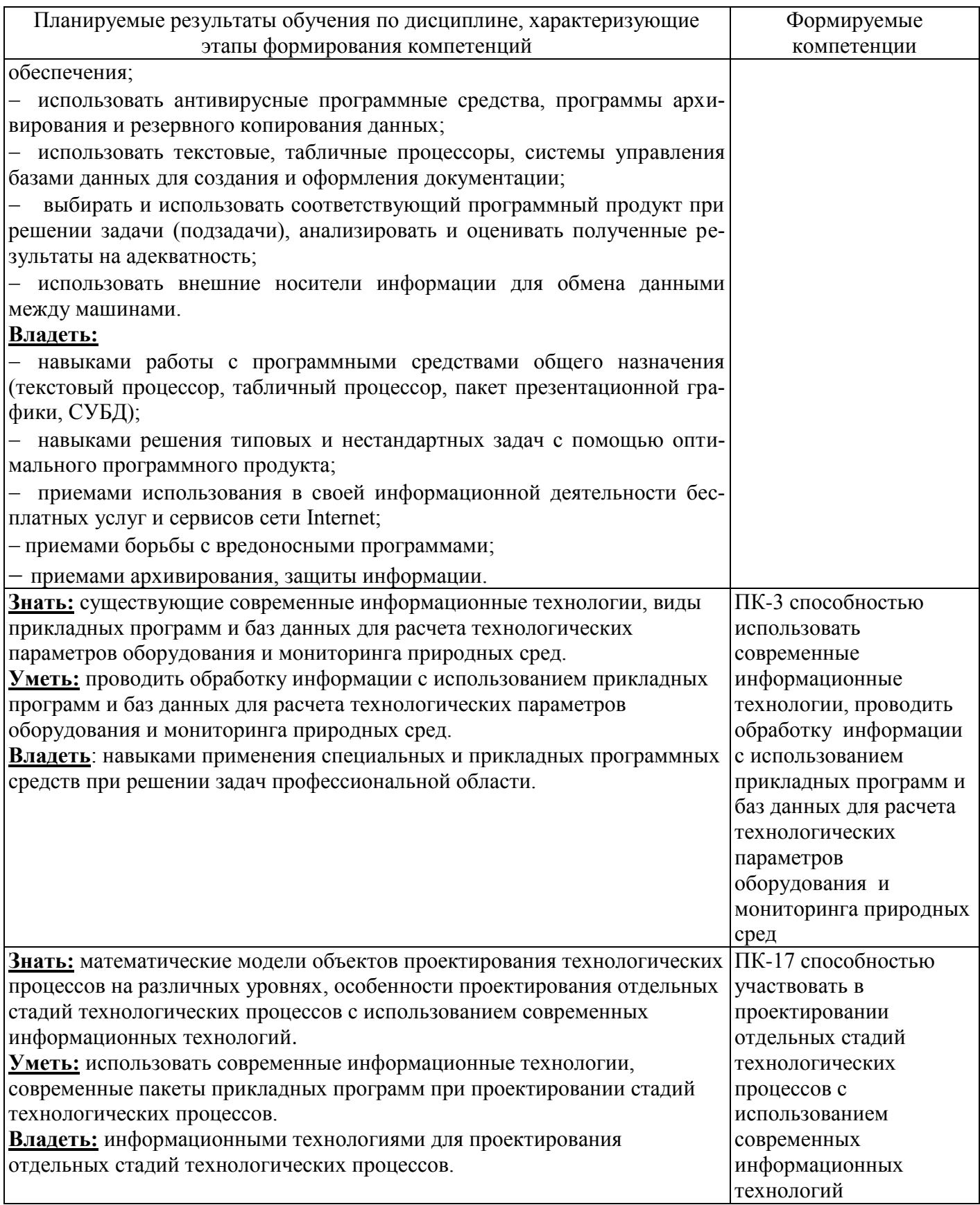

# 4 Структура и содержание дисциплины

# 4.1 Структура дисциплины

Общая трудоемкость дисциплины составляет 4 зачетные единицы (144 академических часа).

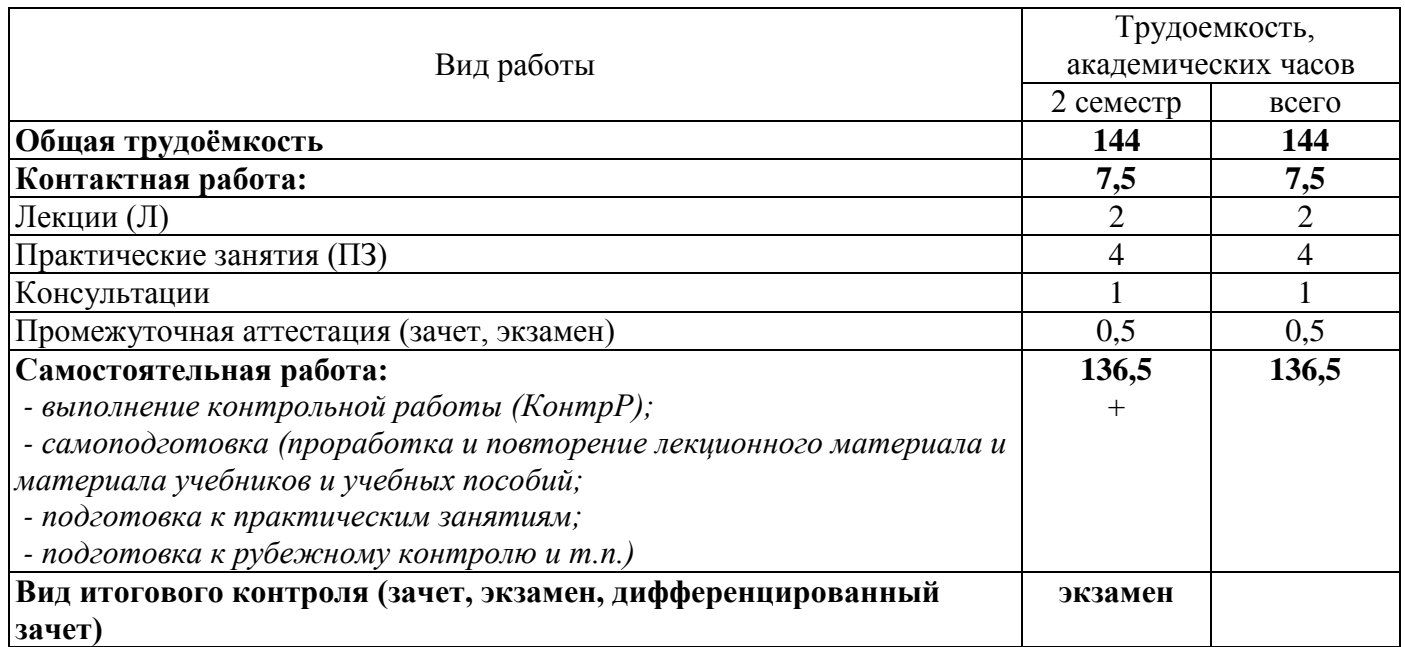

Разделы дисциплины, изучаемые в 2 семестре

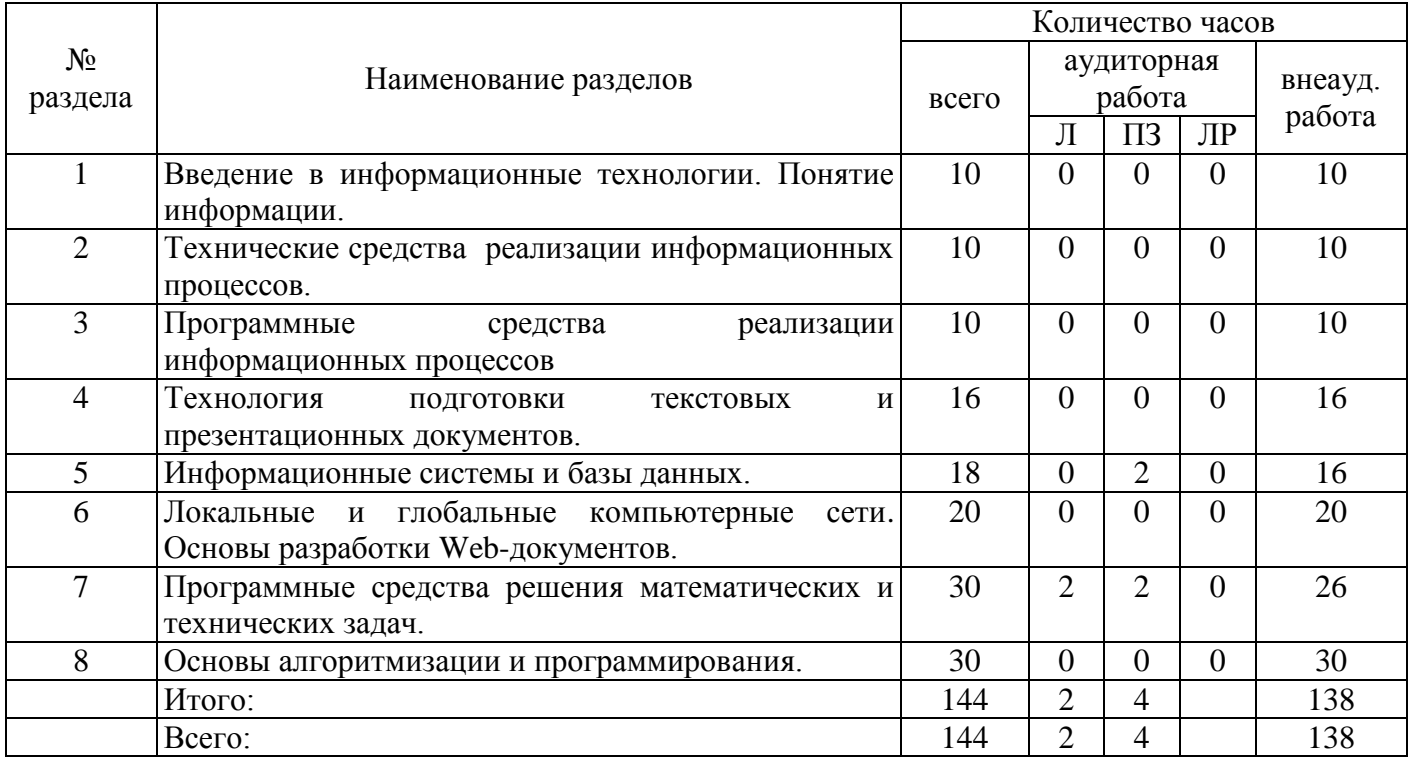

#### **4.2 Содержание разделов дисциплины**

## **№1 Введение в информационные технологии. Понятие информации.**

Возникновение и этапы становления информационных технологий. Понятие информации и ее виды. Участники процесса обработки информации. Информационное общество, его особенности и основные черты. Информационные системы и технологии, классификация. Количество и качество информации. Информационный ресурс и его составляющие. Информационная деятельность и информационная культура человека. Информационные процессы, их характеристика и модели. Методы измерения количества и качества информации. Системы счисления. Информационная безопасность и защита информации. Законодательные и иные правовые акты РФ, регулирующие правовые отношения в сфере информационной безопасности и защиты государственной тайны.

**№2 Технические средства реализации информационных процессов.**

Компьютер как техническое средство реализации информационных технологий. Типовая схема ЭВМ, принципы Фон-Неймана. Основные устройства компьютера, их функции и взаимосвязь. Основные виды архитектуры компьютера. Архитектура процессора. Управление процессами в ОС. Управление памятью в ОС. Способы организации памяти. Управление внешней памятью. Принципы организации файловых систем. Основные функциональные характеристики современных компьютеров.

# **№3 Программные средства реализации информационных процессов**

Программное обеспечение: системное, прикладное. Классификация операционных системы. Понятие, назначение и основные функции операционной систем. Особенности интерфейса пользователя Windows. Объекты пользовательского уровня – приложение и документ. Основные операции и правила работы с объектами. Вспомогательное программное обеспечение. Состав и назначение вспомогательного программного обеспечения. Программы для обслуживания носителей данных, программа дефрагментации диска, программа проверки дисков. Программы-архиваторы, принцип архивации и сжатия данных. Сведения и правила пользования архиватором WinRAR. Компьютерные вирусы. Назначение и возможности программ-вирусов. Классификация компьютерных вирусов и путей их проникновения в компьютер. Способы борьбы с компьютерными вирусами. Классификация программ для борьбы с вирусами. Антивирусные программы

#### **№4 Технология подготовки текстовых и презентационных документов.**

Основные сведения о программах для обработки текстов. Понятие текстового документа. Шаблоны и стили. Форматирование документа. Настройки приложения. Панели инструментов. Использование различных объектов в документе (автофигуры, рисунки, символы, редактор формул). Создание таблиц. Формулы. Создание оглавлений, гиперссылок, полей. Форматы сохранения документа. Формы. Понятие и виды презентации. Создание презентационного проекта, основные требования. Слайд, оформление слайда. Настройка анимации и переходов. Форматы сохранения презентации. Демонстрация презентации.

# **№5 Информационные системы и базы данных.**

Понятие информационной системы, классификация. Понятие базы данных (БД), модели данных, систем управления базами данных (СУБД). Понятие класса объектов, свойства (атрибута) объекта, связи (отношения) объектов. Типы связей между объектами в БД. Создание таблицы при помощи Конструктора таблиц. Установка ключей и связи между таблицами БД. Работа в режиме таблицы, создание записей в таблице, редактирование записей. Создание запросов на выборку к однотабличным базам данных. Понятие запроса, его создание: создание полей и установка критериев отбора записей. Вычисляемые поля, окно построителя выражений. Итоговые запросы. Создание запросов на выборку к многотабличным базам данных. Выбор данных при помощи запросов-действий. Создание перекрестных запросов. Понятие отчета. Создание отчетов по данным таблиц баз данных. Понятие форм. Способы создания форм. Создание форм для ввода и редактирования данных.

#### **№6 Программные средства решения математических и технических задач.**

Основные сведения о программах для обработки электронных таблиц. Назначение и возможности табличного процессора. Технология редактирования и форматирования электронной таблицы. Графическое представления данных. Вычисления в таблицах. Применение логических функций, табулирование функций. Работа со списками в электронных таблицах: сортировка, фильтрация, формы, подведение итогов, консолидация. Работа с математическим редактором: интерфейс и основные возможности Решение простейших арифметических задач. Построение таблиц значений функции и аргумента. Решение уравнений различными способами. Построение и редактирование графиков и поверхностей. Работа с матрицами и векторами, решение задач вычислительной алгебры. Решение задач математического анализа. Инструменты программирования. Реализация основных алгоритмических конструкций с использованием математических пакетов.

# **№7 Локальные и глобальные компьютерные сети. Основы разработки Web-документов.**

Локальные и глобальные компьютерные сети, основные характеристики и тенденции развития. Топологии локальных сетей. Сетевые ресурсы. Технологии работы пользователя в сети. Структура и принципы работы глобальных сетей . Интернет и технология WorldWideWeb (WWW), URL Ресурсы Интернет. Интернет – протоколы. Поиск информации в Интернет. Защита информации в сети, авторское право. Интернет-сервисы: электронная почта, форумы, wiki, телеконференции, чаты, социальные сети. Правовые и этические нормы работы в Интернет. Технологии дистанционного образования. Основы языка гипертекстовой разметки документов. Форматирование HTML-документа: абзацев, строк, приемы форматирования текста. Использование списков-перечислений. Создание и оформление гиперссылок в HTML-документах. Табличное представление информации на Webстранице. Основные требования, предъявляемые к Web-странице, специфика программного обеспечения для ее создания и эффективности использования.

# №8 Основы алгоритмизации и программирования.

Алгоритм и его свойства. Языки программирования: их виды и назначение. Классификация языков программирования высокого уровня. Основные алгоритмические конструкции. Логические выражения, операции, операции отношения. Программирование алгоритмов линейной и разветвляющей структуры. Циклы, виды циклов. Программирование алгоритмов циклической структуры. Одномерные и двумерные массивы. Программирование алгоритмов, содержащих одно- двумерные массивы.

# 4.3 Практические занятия (семинары)

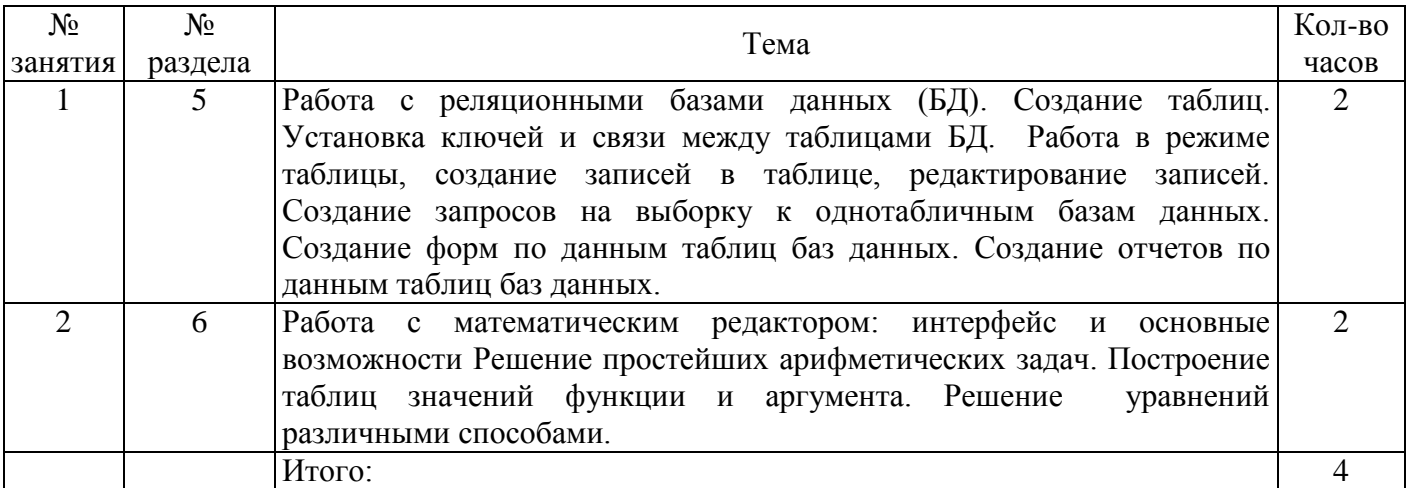

# 4.4 Контрольная работа (2 семестр)

#### Задание - Реализация ветвлений в электронных таблицах Вариант 1

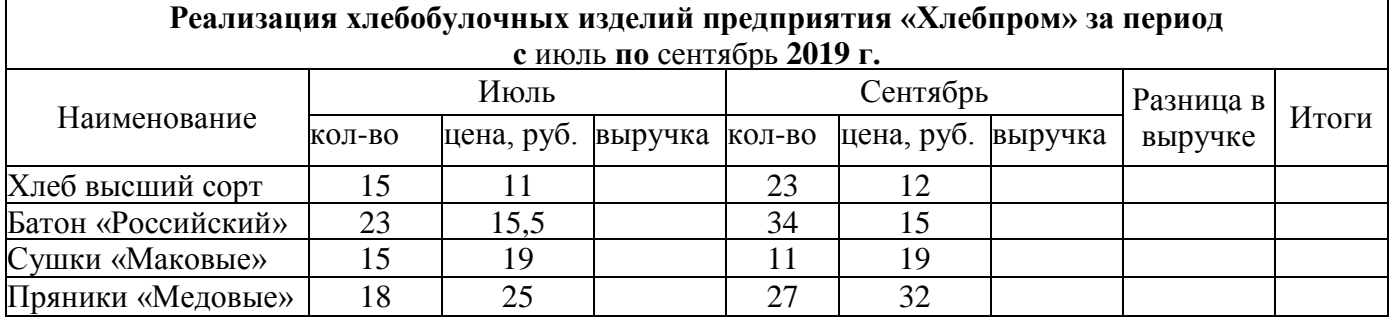

Требуется:

а) при помощи электронной таблицы рассчитать:

- выручку за июль и сентябрь;

- разницу в выручке = выручка (сентябрь) - выручка (июль);

- в столбце «Итоги» вывести слово «продукция востребована», если разница в выручке положительна и слово «продукция не востребована», если отрицательна;

б) построить диаграмму по реализации продукции за июль и сентябрь месяцы.

#### Вариант 2

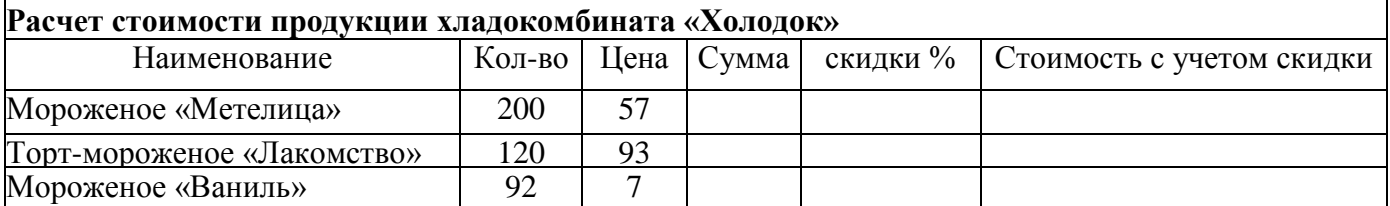

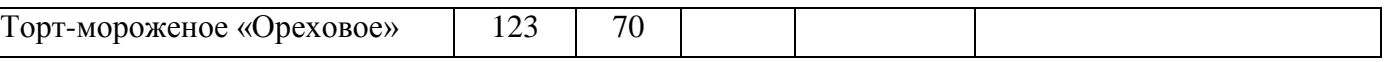

Требуется:

а) при помощи электронной таблицы рассчитать:

- стоимость продукции;

- в столбце «% скидки», вывести «7%», если сумма продукции находится в диапазоне от 8000

до 10000 руб., иначе выводить скидку в «10%», если сумма меньше 8000 руб., вывести «0%»;

- сумму с учетом скидки;

б) построить диаграмму, отражающую сумму от реализации каждого вида продукции. **Вариант 3**

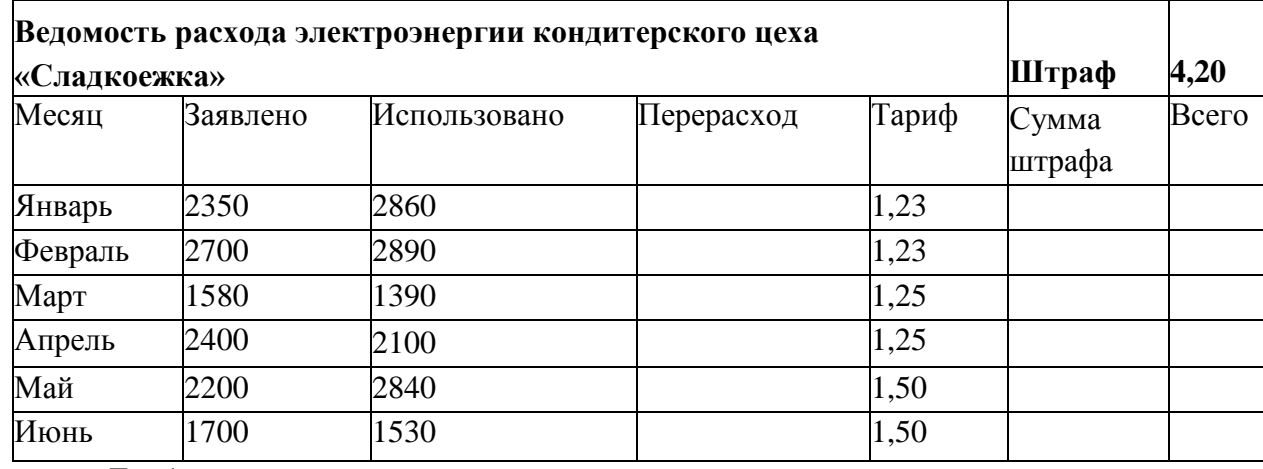

Требуется:

а) при помощи электронной таблицы рассчитать:

- величину перерасхода энергии за каждый месяц;
- сумму штрафа за каждый киловатт электрической энергии израсходованный сверх нормы, если перерасход составляет больше 100 мегаватт;
	- сумму к оплате;

б) построить диаграмму, отражающую перерасход электрической энергии по каждому месяцу. **Вариант 4**

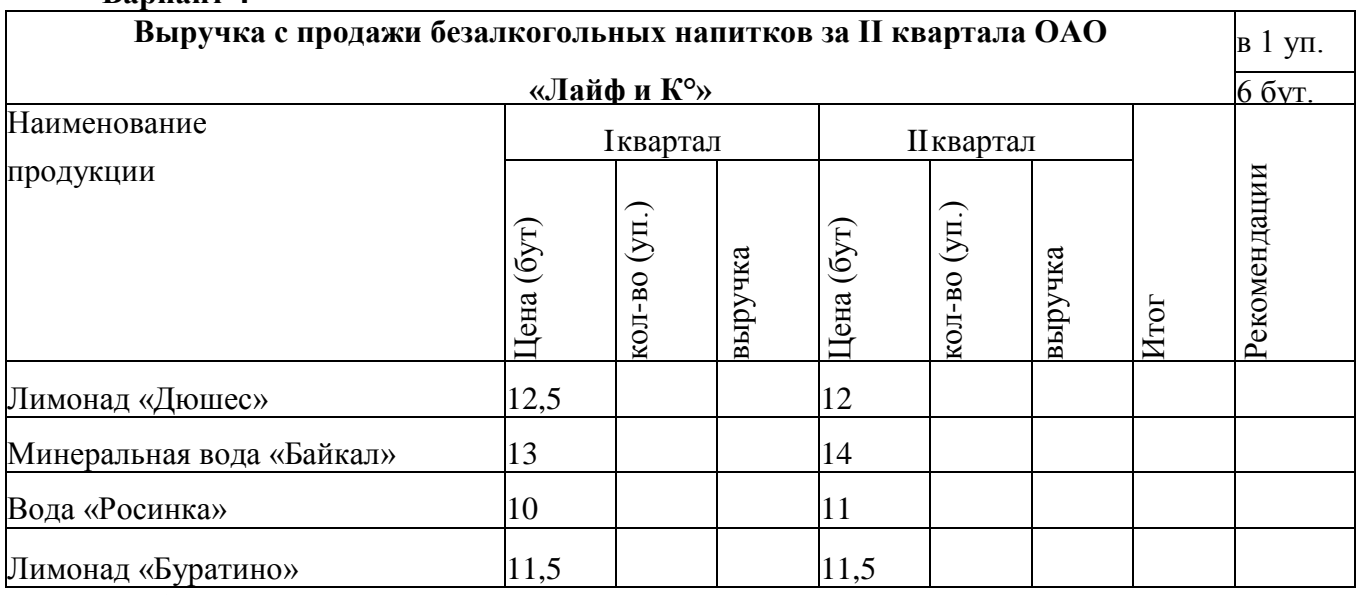

# Требуется:

а) при помощи электронной таблицы рассчитать:

- количество упаковок, сформировать случайным образом в диапазоне от 20 до 300;

- выручку отдельно за I и II квартал, с учетом, что в 1 упаковке находится 6 бутылок;
- общую выручку за I и II квартал;

- с помощью функции ЕСЛИ столбец Рекомендации, при условии, если выручка за II квартал больше выручки за I квартал, то в рекомендациях

автоматически вывести «увеличение прибыли», если выручка за I и II квартал равны, то «план выполнен», иначе «план не выполнен, увеличить продажи!!!»;

б) построить диаграмму, отображающую рост выручки продукции за I и II квартал.

# **Вариант 5**

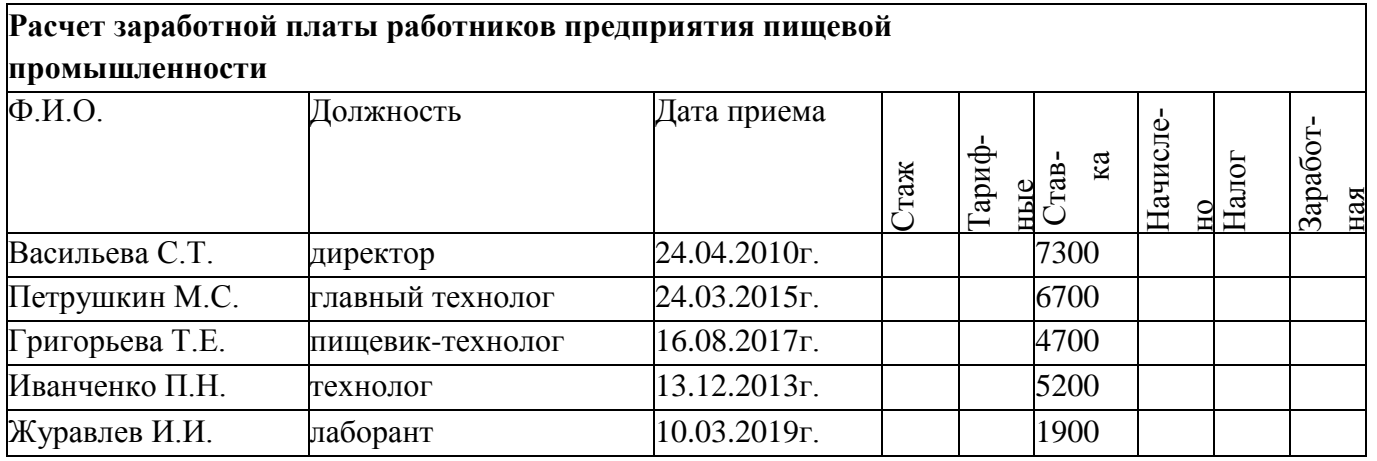

Требуется:

а) при помощи электронной таблицы рассчитать:

- стаж работы сотрудника предприятия;

- тарифные ставки, с учетом если стаж сотрудника больше 5 лет, то ставка равна 2, иначе ставка равна 1;

- начислено = тарифные ставки \* ставку;

- налог, при условии, что налог не начисляется, если сумма начисленного меньше 2000, если начислено более 5000, то налог составляет -20%, в остальных случаях - 12%;

- заработную плату, с вычетом налога;

б) построить диаграмму, отображающую заработную плату каждого работника предприятия.

**Задание - Разработка многотабличной базы данных**

1) Разработайте **Базу данных предприятия пищевой промышленности** в зависимости от

варианта. В разрабатываемой базе данных, создайте 2-3 таблицы.

2) Определите самостоятельно типы полей таблицы. Задайте ключевые поля.

- 3) Введите не менее 15-20 записей в каждую таблицу.
- 4) Создайте связи между таблицами, обеспечьте целостность данных.
- 5) Разработайте многотабличную форму для ввода данных.
- 6) Разработайте запрос на выборку и запрос с параметром. Критерии отбора определите самостоятельно.
	- 7) Сформируйте запрос на создание таблицы, самостоятельно определив критерии отбора.
	- 8) Сформируйте запрос на обновление, самостоятельно определив критерии отбора.
	- 9) Создайте отчет с вычисляемым полем (вычисляемый критерий задать самостоятельно).

10) Разработайте форму-меню, в которое включите ранее созданные формы, отчеты. Добавьте на форму-меню кнопку *Закрыть*.

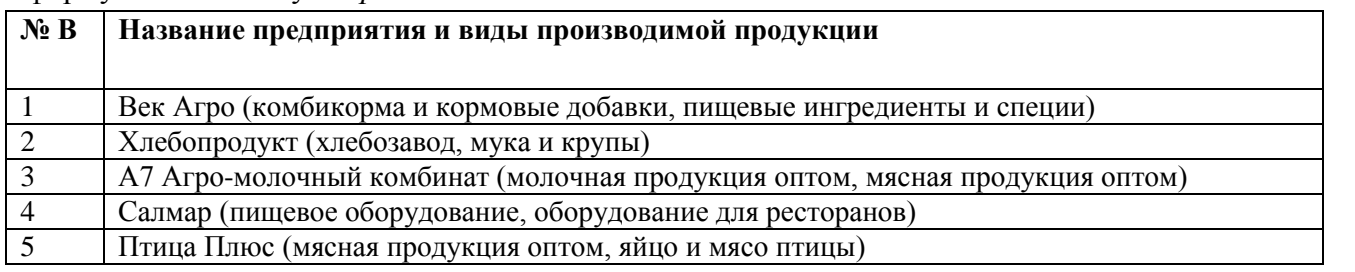

**Задание - Разработка Web-сайта компании, производящей и обслуживающей машины и аппараты химических производств**

С помощью языка HTML разработайте связанные Web-страницы согласно теме индивидуального варианта.

**№ В Виды оборудования, производимой компанией**

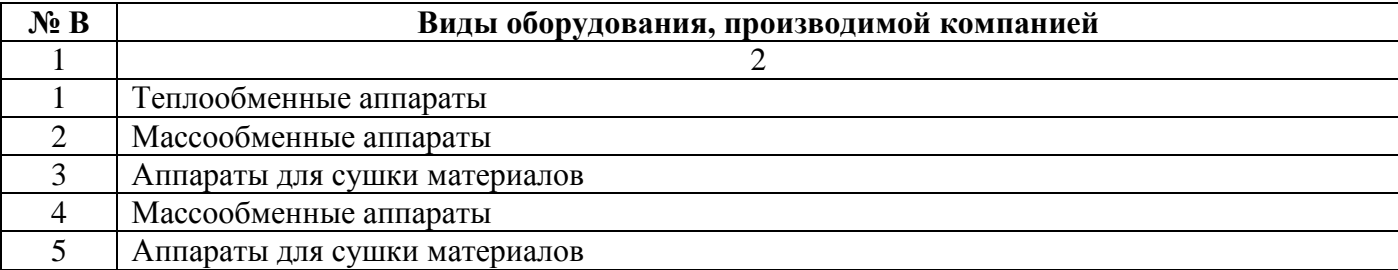

Задание - Решение нелинейных уравнений средствами математического пакета

Решить уравнение f(x)=0 двумя способами: с помощью функции root и графическим методом. Задание выполнить согласно индивидуальному варианту.

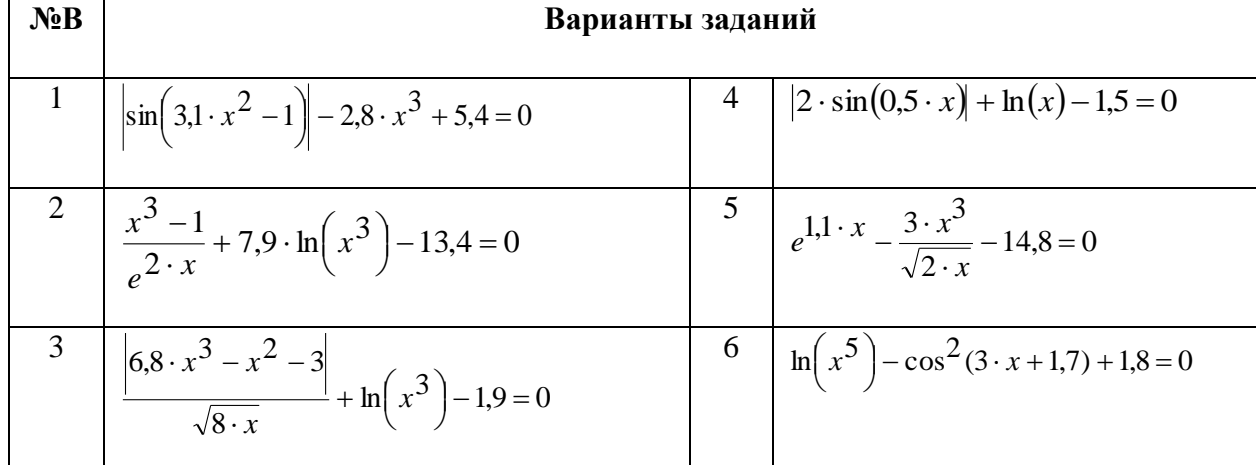

# Задание - Реализация алгоритмов разветвляющейся структуры с использованием математических пакетов.

#### Задача

Используя условный оператор и оператор альтернативного выбора, найти значение функции. Вывести значения функции для различных значений аргумента. Составить блок-схему алго-

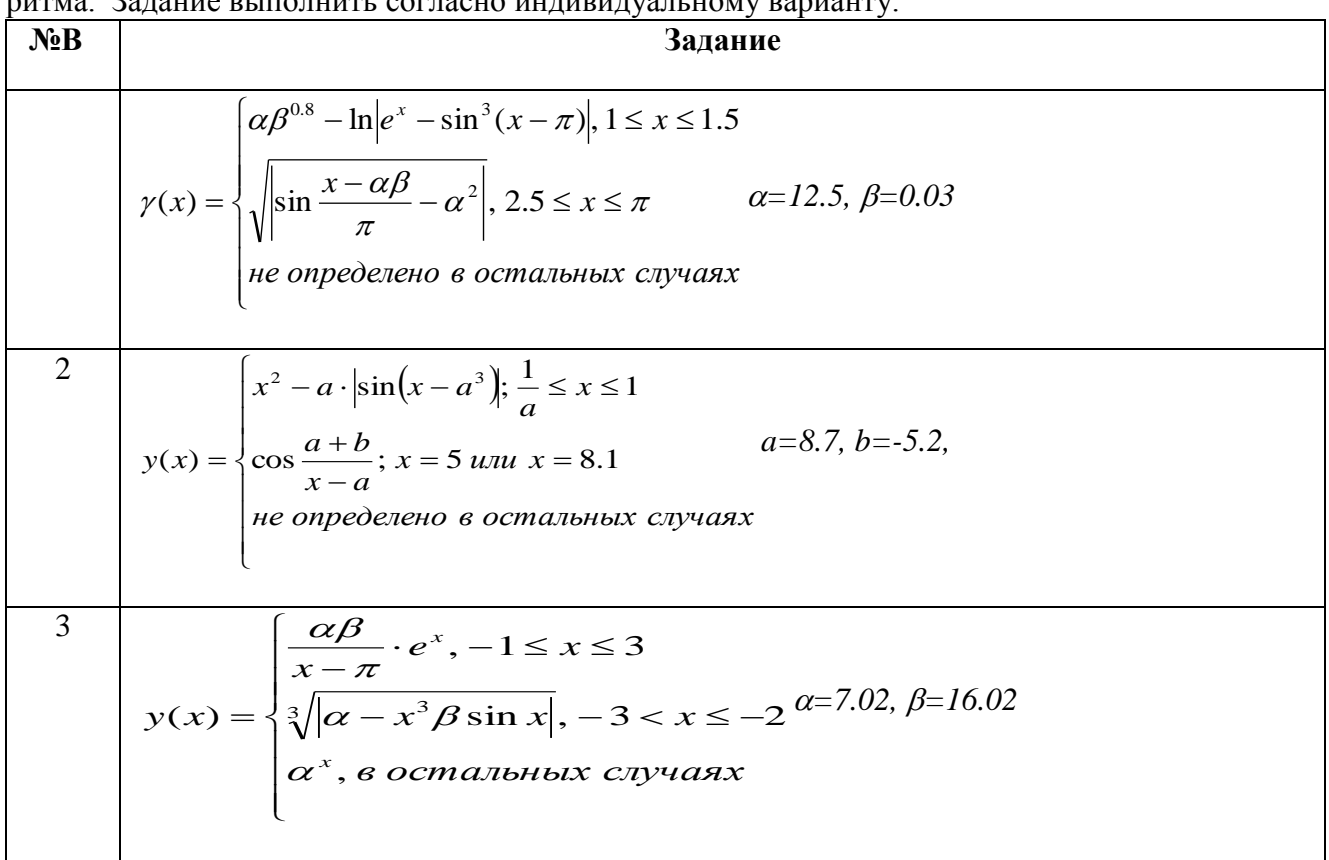

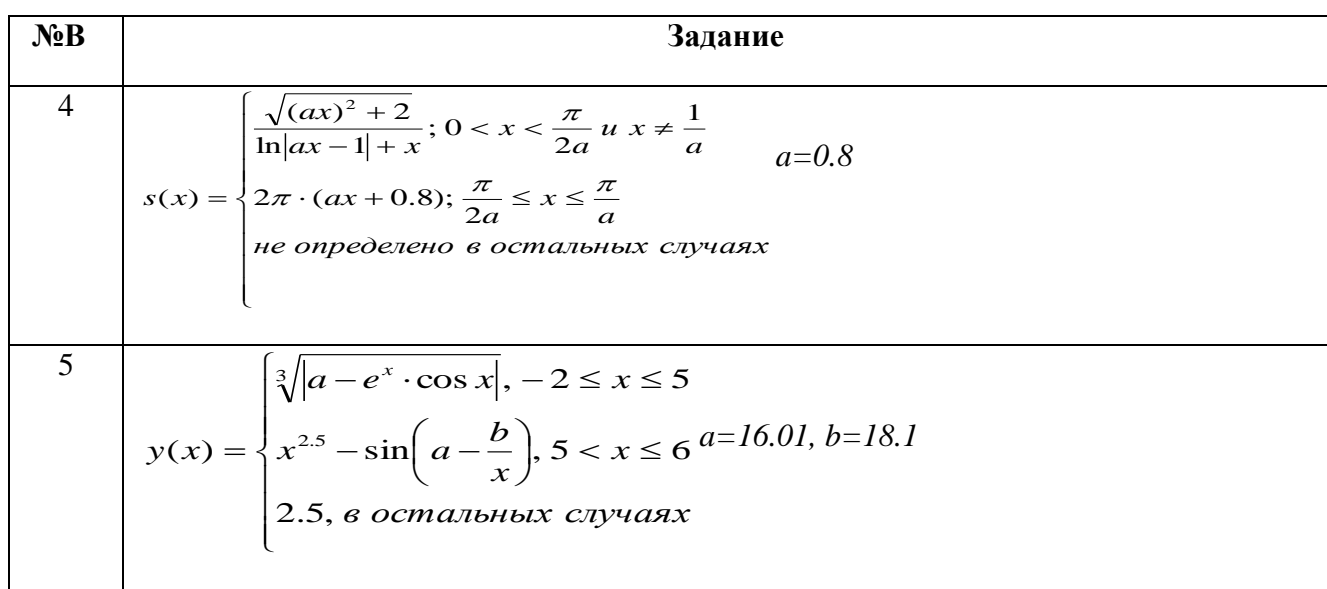

Задание - Реализация алгоритмов циклической структуры с использованием математических пакетов.

Задача

Напишите программу-функцию, используя операторы цикла. Составьте блок-схему алгоритма. Задание выполнить согласно индивидуальному варианту.

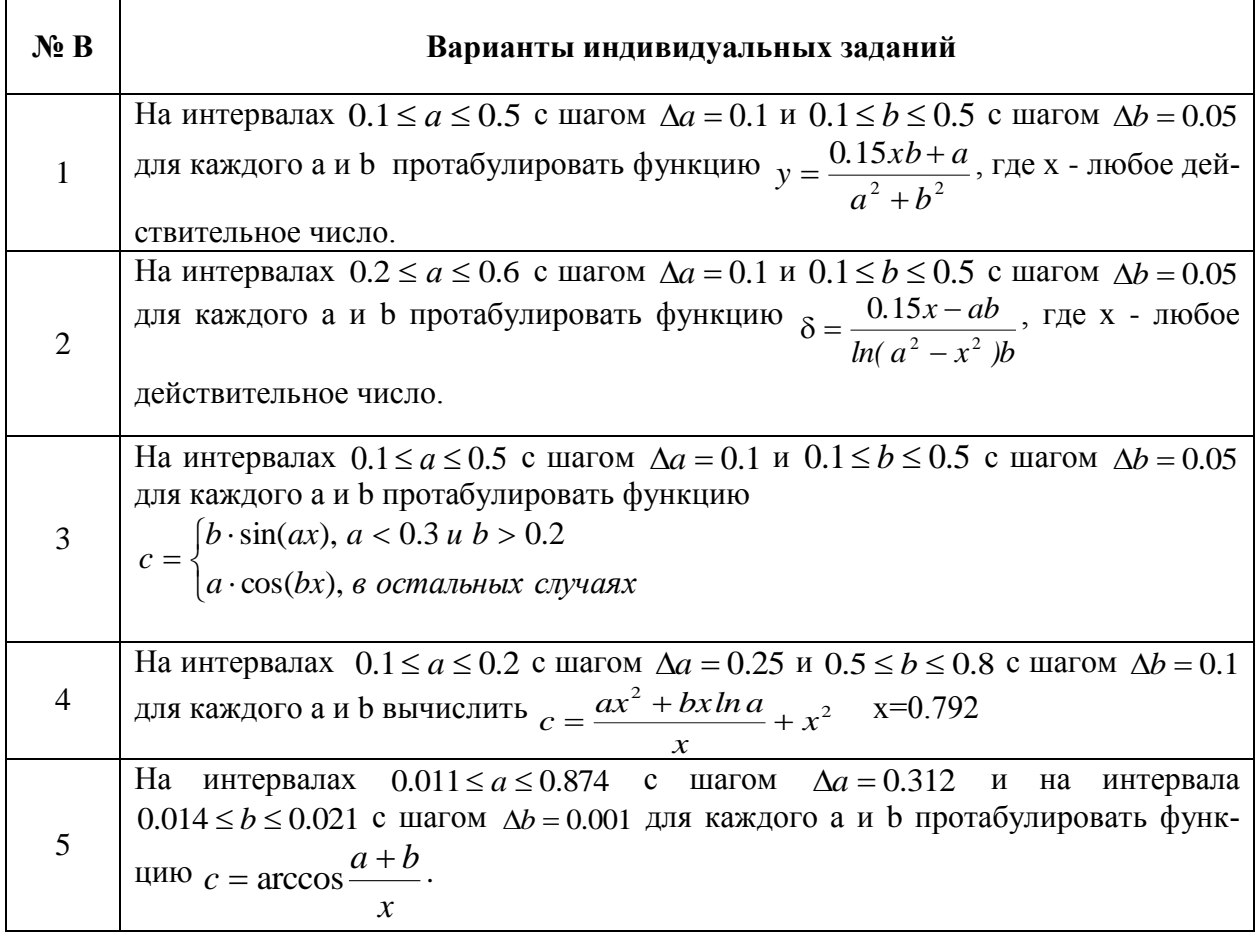

# 5 Учебно-методическое обеспечение дисциплины

## 5.1 Основная литература

Советов, Б. Я. Информационные технологии [Текст]: учебник для прикладного бакалавриата / Б. Я. Советов, В. В. Цехановский; С.-Петерб. гос. электротехн. ун-т "ЛЭТИ" им. В. И. Ульянова (Ленина).- 6-е изд., перераб. и доп. - Москва : Юрайт, 2015. - 263 с. : ил. - (Бакалавр. Прикладной курс). - Библиогр.: с. 260-261. - ISBN 978-5-9916-4359-7.

#### **5.2 Дополнительная литература**

1. Габдуллина, О. Г. Решение функциональных и вычислительных задач в средах Delphi и MathCAD [Электронный ресурс] : учеб. пособие для вузов / О. Г. Габдуллина, О. А. Никонорова, Э. И. Бикмухаметова; М-во образования и науки Рос. Федерации, Федер. агентство по образованию, Гос. образоват. учреждение высш. проф. образования "Оренбург. гос. ун-т". - Электрон. текстовые дан. (1 файл: 933.18 Кб). - Оренбург : ГОУ ОГУ, 2005. -Adobe Acrobat Reader 5.0

2. Информатика. Базовый курс [Текст] : учеб. пособие для студентов втузов:для бакалавров и специалистов / под ред. С. В. Симоновича.- 3-е изд. - СПб. : Питер, 2012. - 638 с. : ил. - (Учебник для вузов) - ISBN 978-5-459-00439-7.

3. Информатика / Е.Н. Гусева, И.Ю. Ефимова, Р.И. Коробков и др. ; Министерство образования и науки Российской Федерации, Магнитогорский государственный университет. – 4-е изд., стер. – Москва : Издательство «Флинта», 2016. – 261 с. : ил. – Режим доступа: по подписке. – URL: <http://biblioclub.ru/index.php?page=book&id=83542> (дата обращения: 23.10.2019). – Библиогр. в кн. – ISBN 978-5-9765-1194-1. – Текст: электронный.

4. Манаева, Н. Н. Оформление документов средствами MS Office 2010 [Электронный ресурс] : электронное гиперссылочное учебное пособие / Н. Н. Манаева, О. В. Юсупова; М-во образования и науки Рос. Федерации, Федер. гос. бюджет. образоват. учреждение высш. проф. образования "Оренбург. гос. ун-т". - Электрон. текстовые дан. (1 файл: 6.65 Mb). - Оренбург: ОГУ, 2014. Режим доступа: [http://ufer.osu.ru/index.php?option=com\\_uferdbsearch&view=uferdbsearch&action=details&ufer\\_id=1033](http://ufer.osu.ru/index.php?option=com_uferdbsearch&view=uferdbsearch&action=details&ufer_id=1033)

5. Токарева, М. А. Работа с приложениями MS Office [Электронный ресурс] : лаб. практикум по информатике для студентов техн. специальностей: учеб. пособие / М. А. Токарева, Э. И. Мурзаханова, О. В. Юсупова; М-во образования и науки Рос. Федерации, Федер. агентство по образованию, Гос. образоват. учреждение высш. проф. образования "Оренбург. гос. ун-т". - Электрон. текстовые дан. (1 файл: 6,44 МБ). - Оренбург : ГОУ ОГУ, 2007. - Adobe Acrobat Reader 5.0 − Режим доступа: [http://artlib.osu.ru/web/books/metod\\_all/2463\\_20110921.pdf](http://artlib.osu.ru/web/books/metod_all/2463_20110921.pdf)

#### **5.3 Периодические издания**

Информационные технологии : журнал. - Москва : Агентство "Роспечать", 2019.

 Информационные технологии в проектировании и производстве : журнал. - Москва : Агентство "Роспечать", 2019

 Вестник компьютерных и информационных технологий : журнал. - Москва : Агентство "Роспечать", 2019.

#### **5.4 Интернет-ресурсы**

 <https://www.coursera.org/learn/metody-i-sredstva-zashity-informacii> - «Coursera», МООК: «Методы и средства защиты информации»;

 [https://openedu.ru/course/ITMOUniversity/COMTEC/#](https://openedu.ru/course/ITMOUniversity/COMTEC/) - «Открытое образование», Каталог курсов, МООК: «Информатика для втузов»;

- <https://www.edx.org/micromasters/curtinx-internet-of-things-iot> - «EdX», Courses by Subject, МООК: «Internet of Things»;

 <https://openedu.ru/course/spbstu/BIC/> - «Открытое образование», Каталог курсов, МООК: «Основы информационной культуры»

 <https://www.coursera.org/learn/python> - «Coursera», МООК: «Programming for Everybody (Getting Started with Python)»;

- http://www.edu.ru - федеральный образовательный портал;

- <http://www.citforum.ru/> - портал, содержащий не имеющую аналогов техническую библиотеку свободно доступных материалов по информационным технологиям на русском языке;

- [http://ito.osu.ru/method/links/ -](http://ito.osu.ru/method/links/) образовательные ресурсы Интернет;

[http:// http://www.webremeslo.ru](http://www.webremeslo.ru/) - учебник HTML

- <https://www.youtube.com/watch?v=7XsgLNIjHdk> - Учебный видеокурс по Office 2010. Word

2010.

# **5.5 Программное обеспечение, профессиональные базы данных и информационные справочные системы**

- Microsoft Windows;

 Пакет настольных приложений Microsoft Office (Word, Excel, PowerPoint, OneNote, Outlook, Publisher, Access);

 Интегрированная система решения математических, инженерно-технических и научных задач PTC MathCAD.

Промежуточный контроль знаний студентов, контроль выполнения самостоятельных работ происходит с использованием автоматизированной интерактивной системы сетевого тестирования АИССТ и системы электронного обучения Moodle.

 Автоматизированная интерактивная система сетевого тестирования - АИССТ (зарегистрирована в РОСПАТЕНТ, Свидетельство о государственной регистрации программы для ЭВМ №2011610456, правообладатель – Оренбургский государственный университет), режим доступа [http://aist.osu.ru](http://aist.osu.ru/)

 Информатика (для студентов заочной формы обучения) [Электронный ресурс] : электронный курс в системе Moodle / Э.И. Мурзаханова, Оренб. гос. ун-т. – Электрон. дан. – Оренбург: ОГУ, 2017.– Режим доступа: Электронные курсы ОГУ в системе обучения moodle. – [https://moodle.osu.ru/](https://moodle.osu.ru/course/view.php?id=235)

# **6 Материально-техническое обеспечение дисциплины**

Учебные аудитории для проведения занятий лекционного типа, для проведения групповых и индивидуальных консультаций, текущего контроля и промежуточной аттестации.

Аудитории оснащены комплектами ученической мебели, техническими средствами обучения, служащими для представления учебной информации большой аудитории.

Для проведения практических занятий используется компьютерный класс, оснащенный компьютерной техникой, имеющей обеспечение для доступа в электронную информационнообразовательную среду ОГУ

Помещение для самостоятельной работы обучающихся оснащено компьютерной техникой, имеющей обеспечение для доступа в электронную информационно-образовательную среду ОГУ.